Designers Ruler Кряк Product Key Скачать бесплатно без регистрации

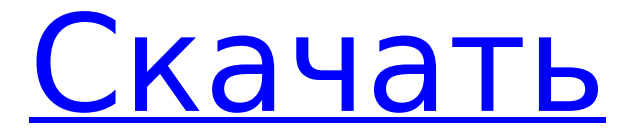

# **Designers Ruler Crack + Torrent (Activation Code) Free [March-2022]**

Описание: Designers Ruler создает крошечное, простое в использовании приложение для измерения, выделения и обрезки изображений. Он прост и интуитивно понятен в использовании. Если вы тратите большую часть своего времени на редактирование изображений, Designers Ruler облегчит вам жизнь. Дизайнеры Правитель: 1. Измеряет вебизображения 2. Измеряет фотографии 3. Меры документов 4. Измеряет PDF-документы 5. Выделяет области 6. Посевные площади Загрузите Designers Ruler бесплатно и изучите программу. Редактируйте фотографии с помощью CUPS! Редактируйте и печатайте фотографии прямо со своего рабочего стола с помощью CUPS (Common Unix Printing System), которая предоставляет вам доступ к большинству популярных программ для редактирования (GIMP, Adobe Photoshop) из обычного интерфейса командной строки (терминала). CUPS также позволяет печатать прямо с рабочего стола и из электронной почты! Наслаждайтесь использованием CUPS! Домашняя страница CUPS с подробностями и примерами печати и печати из электронной почты: Включает \* Интерфейс CUPS (командная строка) \* Драйверы CUPS для большинства графических программ \* Интеграция с веб-интерфейсом CUPS \* Печать на многих принтерах, включая принтеры PostScript \* Печать выбранной области фотографии \* Печать на CD/DVD \* Печать непосредственно из электронной почты \* Печать с FTP, HTTP, WebDAV \* Печать с USB-накопителей и многих других файловых систем \* Печать из PDF Поддержка IPv4, IPv6 и AppleTalk с поддержкой дополнительных протоколов по мере их появления. Благодаря поддержке SMB вы можете легко печатать в системе Windows или Mac по сети. CPPrinter живет в строке меню и всегда рядом, когда вам это нужно. Используйте мышь, клавиатуру или распечатайте элемент строки меню, чтобы открывать, редактировать и печатать документы, изображения или файлы непосредственно из значка на панели задач. Используйте принтер по умолчанию при печати и печатайте на определенном принтере, если принтер по умолчанию не работает. Печать из электронной почты на различные принтеры, такие как мой принтер iOS, HP LaserJet, Canon MF4400 или Kyocera C1. Вы можете легко печатать на нескольких принтерах одновременно. Распечатать в: iPAD, IPHONE, IPOD, MP4, IPHONE3G, 3G iPod, I-PACT, IPHONE4G, 4G IPAD и т. д.. это универсал 32

### **Designers Ruler (LifeTime) Activation Code [Latest-2022]**

Он наиболее часто используется и имеет несколько названий: Color Bullit, Color Crocodile, Color Whiz, Color Cannon, Color Fix (цвет = палитра), Color Horse, Color Mate, Color Editor, Color Queen, Color Maker, Color Палитра, исправление цвета и редактор цвета. Тем не менее, обычно это довольно круто выглядящее приложение с кучей функций и возможностей. Вот простой в использовании редактор цветов; просто выберите цвет, отрегулируйте настройки, просмотрите и сохраните цветовые комбинации, как вы хотите их использовать. Ниже показан редактор цвета и наиболее важные настройки: Когда вы закончите, у вас будет список всех ваших цветов, и им очень легко пользоваться. Все настройки можно выполнить, щелкнув правой кнопкой мыши по цветным полям и перейдя в настройки. 1. Просмотр цвета/отображения: перейдите к просмотру цвета. 2. Показать подтему в списке тем: выберите отображение подтем в списке. 3. Показать объем темы: выберите (1,2,3) 4. Цвет для темы: выберите из: A. Все темы (ваши и по умолчанию) B. Ваша пользовательская тема C. Тема по умолчанию Д. Новая тема E. Нет темы 5. Минимальный цвет: введите минимальный цвет А. Общие цвета Б. Основные цвета С. Цветовая гамма D. Цвета от светлого к темному E. Цвета от темного к светлому 6. Насыщенность: выберите «Насыщенность» из: А. От низкого к высокому B. От высокого к низкому 7. Яркость: выберите Яркость из: А. От тьмы к свету B. Свет к темноте 8. Автояркость: позволяет выбрать автоматическую яркость и насыщенность в зависимости от источника света. 9. Составление: Вы можете дополнительно настроить цвет в целом. Композиция с помощью ползунков позволяет достичь самых разных результатов. 10.

Другие слайдеры 11. Назовите свою новую тему Комбинация цветов проста в использовании. 1. Выберите цвет. 2. Показать предварительный просмотр. 3. Сохраните с помощью Ctrl+S. C. Показать детали темы. На приведенном выше изображении показаны все детали в виде комбинации цветов. Обожаю цветной редактор!!! Цветовые палитры 1. Скопируйте все цвета из браузера. 2. Выберите папку цветовой палитры. 3. Выберите цветовую палитру, которую хотите использовать. 1709e42c4c

# **Designers Ruler Activation PC/Windows [March-2022]**

Делайте заметки с помощью линейки! Вы можете использовать линейки, чтобы делать важные заметки Бесплатное, простое в использовании приложение Полезно, когда нужно чтото измерить 2. Mactracker Windows 8 Mactracker - очень эффективный инструмент для управления и организации задач, который может оказаться незаменимым при использовании компьютера. Например, пользователи могут использовать его, чтобы узнать, когда сообщения получены и когда их можно прочитать. Он даже позволяет вам устанавливать важные напоминания, например, о том, что вам нужно позвонить человеку или переслать вам почту. И, конечно же, этот инструмент также полезен для ввода данных. Приложения, работающие в фоновом режиме, могут истошать системные ресурсы. Больше не нужно управлять окнами вручную Предлагаем быстрое и точное измерение Бесплатное, простое в использовании программное обеспечение 8. Инструмент измерения Windows 8 Free Windows 8 Measure Tool это приложение для Windows 8, предназначенное для решения наиболее важных задач для всех, кто привык к процедурам измерения, поскольку оно позволяет измерять и вносить изменения в интерфейс на основе результатов. меры. Более того, это результат сильного стремления разработчика к качеству, поэтому выбор разработчиков ясен. Измерение и настройка окон и элементов управления Используйте различные свойства для изменения дизайна интерфейса Поддержка многих алгоритмов редактирования Инструмент измерения Windows 8 Описание: Надежное программное обеспечение, которое может сделать вашу работу Он поддерживает множество типов измерений Бесплатное, простое в использовании программное обеспечение Ключевые особенности измерительного программного обеспечения 9. Жидкая каллиграфия Жидкая каллиграфия разработана в среде XAML, что позволяет разработчикам создавать графический интерфейс для компьютерных программ наряду с пользовательским интерфейсом. Это отличное приложение, если вы хотите создать инструмент с современным и привлекательным внешним видом. Позволяет создавать различные типы документов, такие как веб-сайты, публикации и т.п. Яркое и привлекательное отображение контента Позволяет создавать статические и динамические документы Сбор данных стал проще Легко создавайте документы с мультимедийным содержимым Полезен в различных ситуациях С другой стороны, его можно использовать только как часть коммерческой службы подписки. От мобильных приложений до почтовых клиентов и лучших онлайн-утилит - сегодня мы рассмотрим четыре рекомендации для премиум-набора приложений: электронная почта, Evernote, Plexus,

### **What's New in the?**

Одновременно можно использовать 4 разные линейки, которые можно перемещать по рабочему столу. Линейки имеют цветовую кодировку, и есть возможность настроить единицы измерения. Он имеет простой в использовании интерфейс, и вы можете настроить прозрачность, чтобы видеть весь рабочий стол. Он не поддерживает несколько пользователей и предназначен исключительно для личного использования. Плюсы: Поддерживает несколько приложений одновременно. Легко настроить видимость линеек на рабочем столе. Минусы: Ему не хватает прозрачности. Файл может быть больше 512 КБ. Дизайнерская линейка Размер и размеры: Издатель: Ticksoftware Имя файла: Дизайнеры Правитель Описание дизайнерской линейки: Одновременно можно использовать 4 разные линейки, которые можно перемещать по рабочему столу. Линейки имеют цветовую кодировку, и есть возможность настроить единицы измерения. Он имеет простой в использовании интерфейс, и вы можете настроить прозрачность, чтобы видеть весь рабочий стол. Он не поддерживает несколько пользователей и предназначен исключительно для личного использования. Плюсы: Поддерживает несколько приложений одновременно. Легко настроить видимость линеек на рабочем столе. Минусы: Ему не хватает прозрачности. Файл

может быть больше 512 КБ. Дизайнерская линейка Размер и размеры: Издатель: Ticksoftware Имя файла: Дизайнеры Правитель Описание дизайнерской линейки: Одновременно можно использовать 4 разные линейки, которые можно перемещать по рабочему столу. Линейки имеют цветовую кодировку, и есть возможность настроить единицы измерения. Он имеет простой в использовании интерфейс, и вы можете настроить прозрачность, чтобы видеть весь рабочий стол. Он не поддерживает несколько пользователей и предназначен исключительно для личного использования. Плюсы: Поддерживает несколько приложений одновременно. Легко настроить видимость линеек на рабочем столе. Минусы: Ему не хватает прозрачности. Файл может быть больше 512 КБ. Дизайнерская линейка Размер и размеры: Издатель: Ticksoftware Имя файла: Дизайнеры Правитель Описание дизайнерской линейки: Одновременно можно использовать 4 разные линейки, которые можно перемещать по рабочему столу. Линейки имеют цветовую кодировку, и есть возможность настроить единицы измерения. Он имеет простой в использовании интерфейс, и вы можете

## **System Requirements:**

МИНИМУМ: ОС: Windows XP Service Pack 3 или выше Процессор: процессор Intel® Pentium® 4 или процессор AMD Athlon™ XP или выше Память: 1 ГБ ОЗУ Графика: DirectX 9.0c DirectX: версия 9.0c Жесткий диск: 15 ГБ свободного места Звуковая карта: совместимая с DirectX 9.0c Сеть: широкополосное подключение к Интернету Разрешение экрана: 1024x768 или выше Более: ОПИСАНИЕ: Вторая попытка ремейка

Related links: